# Utvidelsesmoduler Type EM-IP

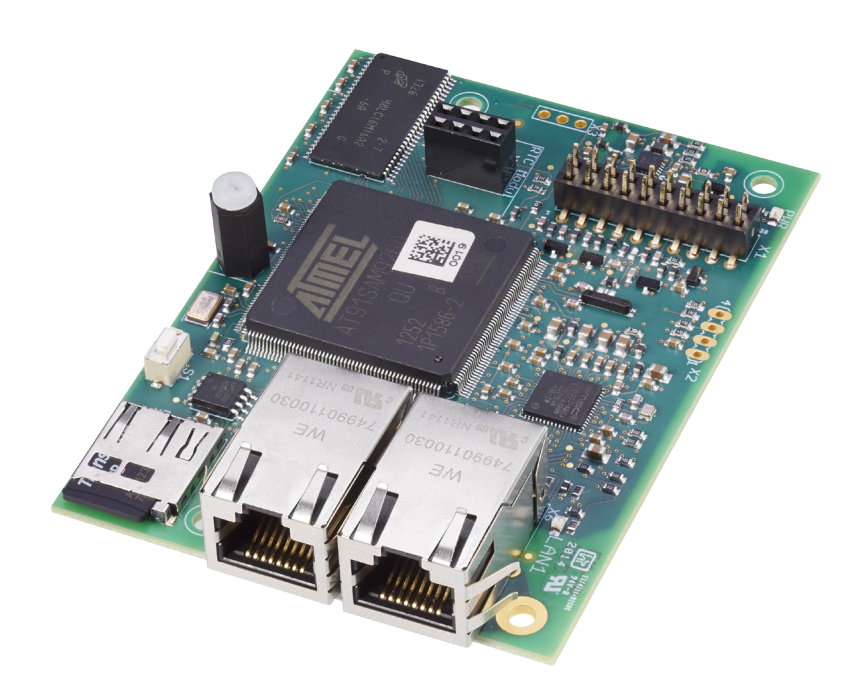

## **BACnet/IP-grensesnitt, Modbus/IP-grensesnitt og webserver for EASYLAB-regulatorer og TAM adaptermoduler**

Utvidelsesmodul for EASYLAB-avtrekksskapsregulatorer, -romregulatorer og TAM adaptermoduler for integrasjon av rom eller individuelle luftmengderegulatorer i det sentrale bygningsstyringssystemet og for tilgang til de ovennevnte enhetene ved hielp av den integrerte webserveren.

- Omkobling mellom BACnet/IP og Modbus/IP ved hjelp av den integrerte webserveren
- BACnet Application specific Controller (B-ASC) i henhold til vedlegg L
- Trendlogging, alarmering og planlegging for utvalgte datapunkter
- BACnet-IP (vedlegg J basert på IPv4)
- BACnet/IP-grensesnitt gjennom integrasjon av utvidelsesmodulen med EASYLAB-komponenter
- Modbus-grensesnitt med individuelle dataregistre
- Modbus/IP (i henhold til IEC 61158)
- Enkel å ettermontere
- To RJ45 10/100 MBit Ethernet-tilkoblinger (seriekobling er mulig)
- Flerfunksjons reset-tast
- Indikatorlamper for strøm og status
- Mikro-SD-kort som fast datalager for firmware, trendlogging, alarmering, planlegging og hjelpefiler
- Sanntidsklokkemodul (valgfri)

# **Modbus**<sup>®</sup>

Modbus-IP-grensesnitt

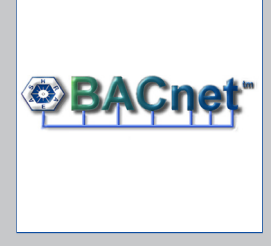

BACnet-IP-grensesnitt

**2**

**12/2015 - NO/int TROX** TECHNIK

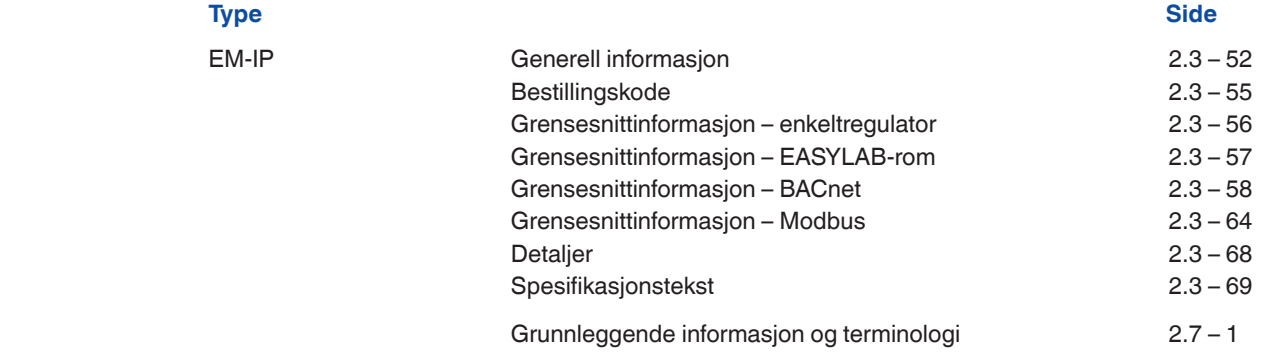

### **Beskrivelse**

**2**

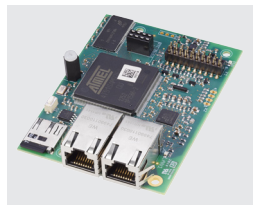

Utvidelsesmodul type EM-IP

### **Anvendelse**

- Utvidelsesmodul type EM-IP for EASYLABsystemet
- BACnet/IP- eller Modbus/IP-grensesnitt til det sentrale bygningsstyringssystemet
- Integrert webserver for konfigurasjon av EM-IP
- Visning av de viktigste enhetsdataene på webbrukergrensesnittet
- BACnet-trendlogging, -alarmering og -planlegging for utvalgte datapunkter – Datapunkter for enkeltregulatorer
- eller for rommet
- Romgrensesnitt: Forvalg av romdriftsmodus innenfor EASYLAB-systemet, økning eller reduksjon av luftvekslingstallet, avlesning av faktiske romdriftsverdier eller vurderte spjeldbladstillinger, samlealarmer, luftmengder og alarmer for alle EASYLAB-regulatorer i et rom
- Regulatorgrensesnitt: Driftsmodusinnstilling for en enkelt avtrekksskapsregulator, avlesning av individuelle driftsverdier, f.eks. luftmengde for enkeltregulatorer, eller enkeltalarmer
- Kan brukes sammen med avtrekksskap-, tilluft-, avtrekksluft- eller differansetrykkregulator EASYLAB TCU3 og sammen med adaptermodul TAM
- Til bruk i laboratorier, renrom i legemiddel- og halvlederindustrien, operasjonssaler, intensivavdelinger og kontorer med svært høye reguleringskrav
- Monteres på fabrikken eller ettermonteres i kapslingen for EASYLAB-grunnkomponenter

### **Spesielle egenskaper**

- Klar til installasjon, enkel å koble til hovedkretskortet
- Grensesnitt for IP-baserte nettverk BACnet/IP og Modbus/IP
- BACnet Application Specific Controller (B-ASC) i henhold til vedlegg L
- Tilkobling for tilgang til BACnet/IP-nettverk, Modbus/IP-nettverk eller integrert webserver
- BACnet/IP-protokoll versjon 7.0
- Det brukes bare standard BACnet-objekter eller Modbus-registre til kommunikasjon
- Datagrensesnitt for en EASYLAB-regulator eller for et EASYLAB-rom med ulike funksjonsprofiler
- Flerfunksjons reset-tast
- Alle innstillinger for alarmering, trendlogging, hendelseslogging, varslinger og planlegging

kan nås og endres ved hjelp av den integrerte webserveren (ikke noe behov for konfigurasjonsprogramvare)

- 2 GB mikro-SD-kort for firmware, trendlogging, hendelseslogging og alarmering
- Med funksjonen BACnet Broadcast Managment Device (BBMD)
- Støtte for fremmede enheter
- Oppdatering av firmware via webserver

### **Deler og egenskaper**

- Mikroprosessor med installasjonsprogram lagret i ikke-flyktig minne
- To RJ45 10/100 MBit Ethernet-tilkoblinger for tilgang til BACnet/IP-nettverket, Modbus/IPnettverket eller den integrerte webserveren (EM-IP-moduler kan kjedekobles)
- Seriekoblingsfunksjonen kan slås av
- Reset-tast for resetting av EM-IP ved hjelp av webbrukergrensesnittet, for aktivering av to IP-konfigurasjoner og for omstart av modulen
- Én LED for strøm og én LED for tilstand

### **Kjennetegn ved konstruksjonen**

- Kretskortdimensjoner og -festepunkter passer til EASYLAB-hovedkretskortet og kapslingen
- Festing med skruer
- Stikkontakt til tilkobling av modulen til hovedkretskortet til TCU3 eller TAM

## **Installasjon og idriftsetting**

- Installasjon – Som tilleggsdel til EASYLAB-basiskomponent:
- fabrikkmontert
- For ettermontering: Monter utvidelsesmodulen i kapslingen

### Idriftsetting

- EASYLAB-regulatoren igjenkjenner utvidelsesmodulen automatisk
- Koble konfigurasjons-PC-en med aktiv DHCPklient eller tilpasset IP-adresse til EM-IP ved hjelp av Ethernet-patchekabelen
- Fullfør og lagre konfigurasjonen med PC-en og webbrukergrensesnittet
- Restart EM-IP ved å bruke reset-tasten eller webbrukergrensesnittet, og koble modulen til målnettverket (BACnet/IP-, Modbus/IP- eller Ethernet-nettverket)

## Utvidelsesmoduler Generell informasjon **EM-IP**

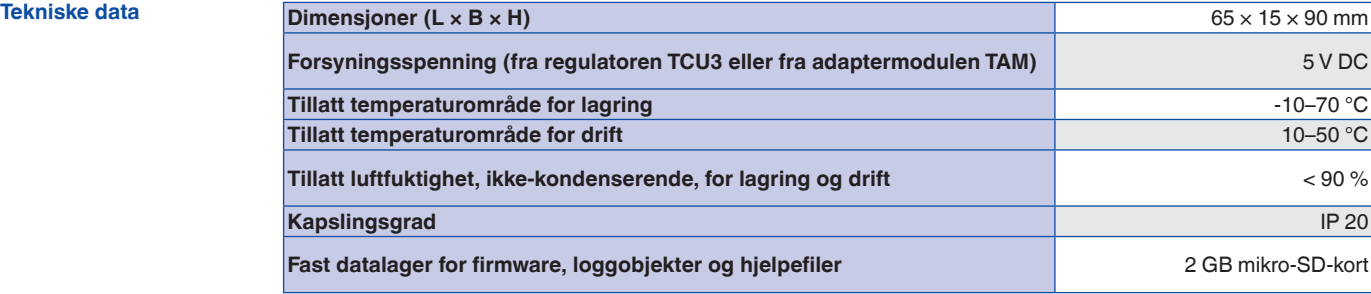

### **Funksjon**

### **Funksjonsbeskrivelse**

Utvidelsesmodulen EM-IP brukes til å integrere EASYLAB-regulatorer type TCU3 eller EASYLABadaptermoduler type TAM i et IP-basert nettverk og koble dem til det sentrale bygningsstyringssystemet ved hjelp av BACnet/IP- eller Modbus/IPprotokollen.

BACnet- eller Modbus-grensesnittet støtter EASY-LABs romdriftsmoduskonsept. Det er mulig å angi driftsmodus for å styre ulike luftmengder for dagog nattdrift, og å øke eller redusere luftvekslingstallet (settpunktendring for luftmengde), f.eks. for å påvirke romtemperaturen.

Ved hjelp av BACnet- eller Modbus-grensesnittet kan man sette opp et individuelt alarmstyringssystem ved å samle konfigurerbare EASYLABalarmer. Grensesnittet gjør det også mulig med overføring av aktuelle driftsverdier som luftmengdeverdier og spjeldbladstilling for en regulator eller for alle regulatorer i et rom.

BACnet/IP-modusen og webserveren muliggjør trendlogging, alarmering og planlegging for utvalgte datapunkter. Trendloggingen skjer på det integrerte mikro-SD-kortet. Den integrerte webserveren brukes til å konfigurere EM-IP, å få tilgang til trendlogger og hendelseslogger, og å legge inn regulatordata ved hjelp av webbrukergrensesnittet.

Den valgfrie sanntidsklokken kan brukes til trendlogging eller hendelseslogging, for eksempel hvis EM-IP ikke er integrert i et nettverk, eller hvis det ikke er tilgang til noen tidsserver i nettverket.

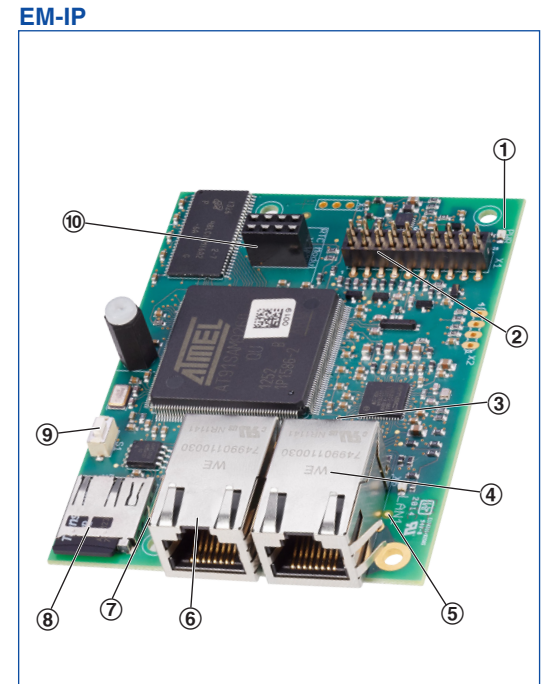

### ① Power-LED

- ② Koblingssokkel for tilkobling til
- EASYLAB-hovedkretskortet
- ③ Status-LED
- ④ RJ45-kontakter for Ethernet-kabling (LAN 2)
- ⑤ LED LAN 1
- ⑥ RJ45-kontakter for Ethernet-kabling (LAN 1)
- ⑦ LED LAN 2
- ⑧ Inngang for mikro-SD-kort
- ⑨ Reset-tast, også til å slå
- DHCP-klienten av og på med
- ⑩ Koblingssokkel for valgfri sanntidsklokkemodul

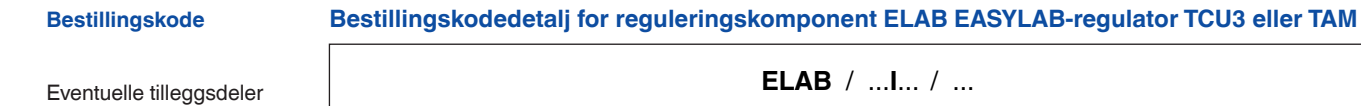

må defineres med VAVenhetens bestillingskode.

### **Utvidelsesmoduler**

- **I** EM-IP: EM-IP for BACnet, Modbus-IP
	- og webserver
- **R** EM-IP + RTC: EM-IP for BACnet, Modbus-IP og webserver og sanntidsklokkemodul

Ettermontering mulig.

### **Utvidelsesmodul EM-IP for ettermontering**

**EM – IP EM – RTC** 

**ELAB** /...**R**... /...

### **Beskrivelse**

### **Grensesnitt for én EASYLAB-regulator**

– Lokalt datagrensesnitt for en avtrekksskapsregulator, tilluftregulator, avtrekksluftregulator eller TAM adaptermodul

Datapunkter for en enkeltregulator

- Faktisk verdi og settpunkt for luftmengden
- Spjeldbladstilling
- Driftsmodus
- Alarm/statusmeldinger
- Faktiske verdier for total tilluft og total avtrekksluft (rom) og alle enkeltluftmengder
- Vurderte spjeldbladstillinger for alle regulatorer i et rom
- Antall regulatorer
- Integrasjon av luftmengder
- Statusen til de digitale inngangene og utgangene

Ytterligere datapunkter for en

- avtrekksskapsregulator – Driftsmodus for avtrekksskapsregulatoren som er utstyrt med utvidelsesmodulen
- Valg av prioritet for driftsmodus
- Faktisk verdi og settpunkt for fronthastighet (bare for avtrekksskapsregulatorer med fronthastighetsgiver, utstyrsfunksjon FH-VS)

### **BACnet- eller Modbus-grensesnitt på en enkeltregulator, f.eks. en avtrekksskapsregulator**

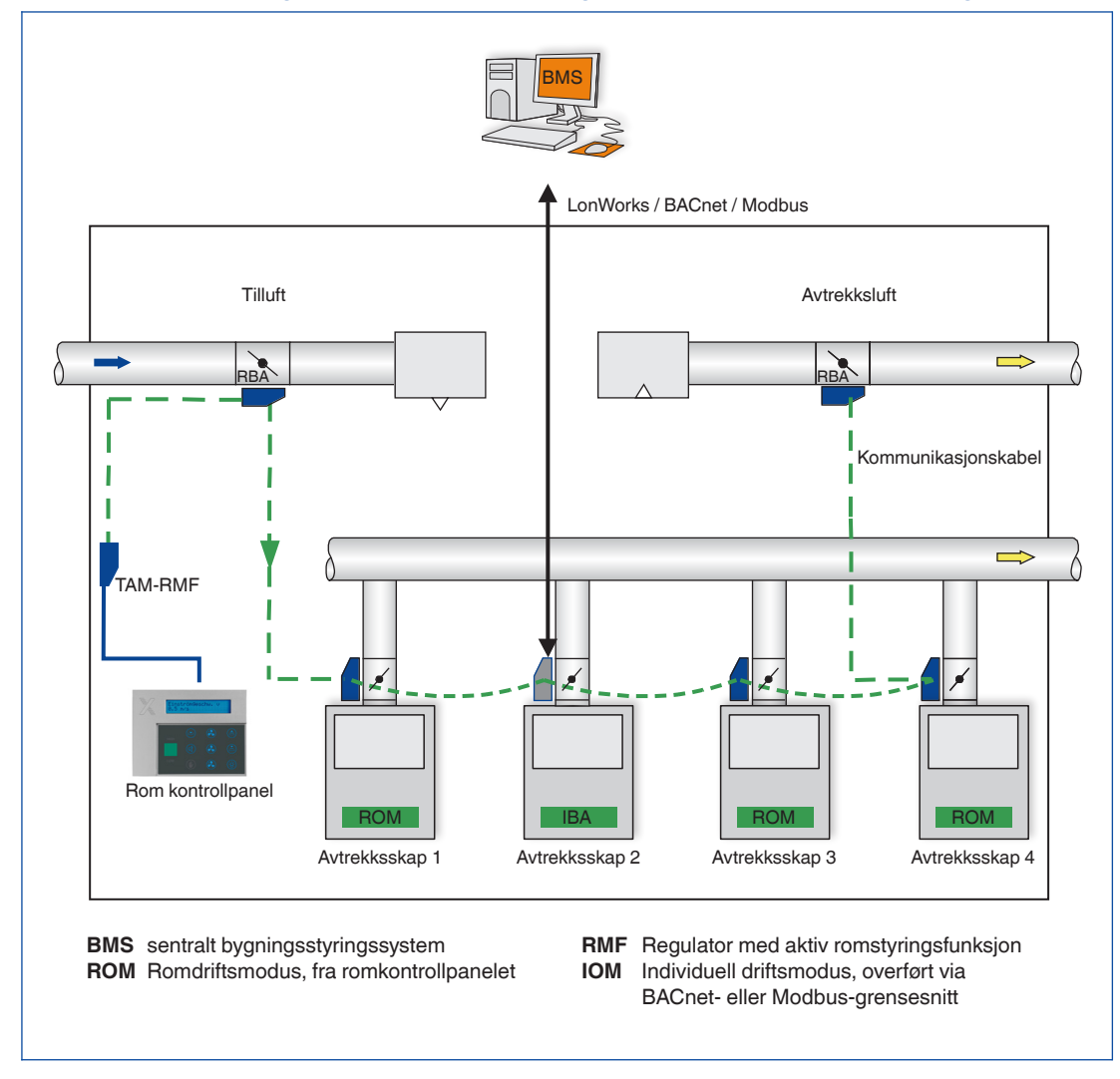

### **Beskrivelse**

### **Grensesnitt for ett EASYLAB-rom**

- Lokalt datagrensesnitt for en TCU3 romregulator (tilluft eller avtrekksluft) eller TAM adaptermodul med aktiv romstyringsfunksjon
- Ved integrasjon av avtrekksskap er romstyringsfunksjon bare tilgjengelig på TAM-modulen
- Romstyringsfunksjonen reduserer behovet for datapunkter i nettverket og dermed idriftsettingskostnadene
- Overføring av lokale data for enkeltregulatoren og for rommet

### Datapunkter for en EASYLAB-romregulator

- Driftsmodus for rommet: Det trengs bare ett datapunkt for å angi driftsmodus for alle regulatorer i et rom
- Valg av prioritet for driftsmodus (sentralt bygningsstyringssystem eller rom)
- Romdriftsmodus
- Settpunktendring for luftmengde (for eksempel via det sentrale bygningsstyringssystemet)

for en ekstern temperatur- eller differansetrykkregulering

- Settverdiomkobling for differansetrykkregulering: Omkobling mellom to differansetrykksettpunkter
- Faktiske verdier for total tilluft og total avtrekksluft (rom) og alle enkeltluftmengder
- Vurderte spjeldbladstillinger for alle regulatorer i et rom
- Faktisk verdi og settpunkt for romdifferansetrykket
- Romtrykkalarm
- Antallet regulatorer i EASYLAB-systemet
- Integrasjon av luftmengder
- Statusen til de digitale inngangene og utgangene
- Konfigurerbar samlealarm (driftsstatuser, maskinvarefeil)
- Styresignal for solskjerming/persienner (leveres av andre)
- Henting av alle enkeltalarmer

### **BACnet- eller Modbus-grensesnitt for et EASYLAB-rom, f.eks. på en romregulator med aktiv romstyringsfunksjon**

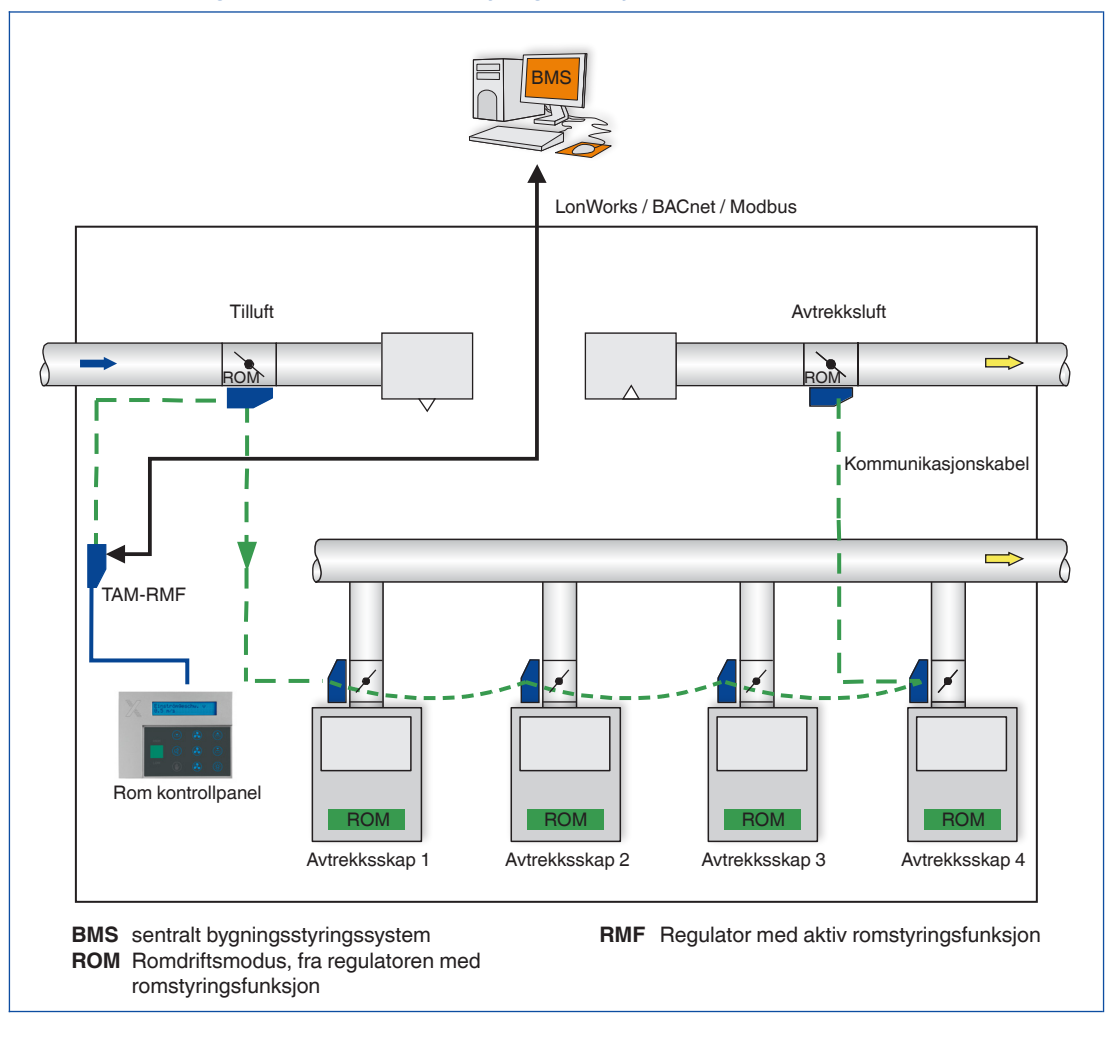

### **Beskrivelse**

### **Anvendelse**

Utvidelsesmodulen EM-IP støtter følgende grensesnittfunksjoner på en TCU3 EASYLABregulator eller på en TAM adaptermodul hvis BACnet-protokollen er valgt:

- Plattformavhengig BACnet. BACnet-grensesnittet er m.a.o. implementert på feltmodulen (EASYLAB-regulator for luftmengde)
- Eksterne maskinvarekomponenter som fysiske gatewayer er ikke nødvendig
- Dokumentasjonen for BACnet-grensesnittet omfatter følgende dokumenter: Protocol Implementation Conformance Statement (PICS) og BACnet Interoperability Building Blocks Supported (BIBBS) samt en beskrivelse av enhetsobjektet og de støttede objektene
- Se installasjons- og brukerveiledningen for en detaljert beskrivelse av alle datapunkter

### **Grensesnittsfunksjoner BACnet PICS (utdrag)**

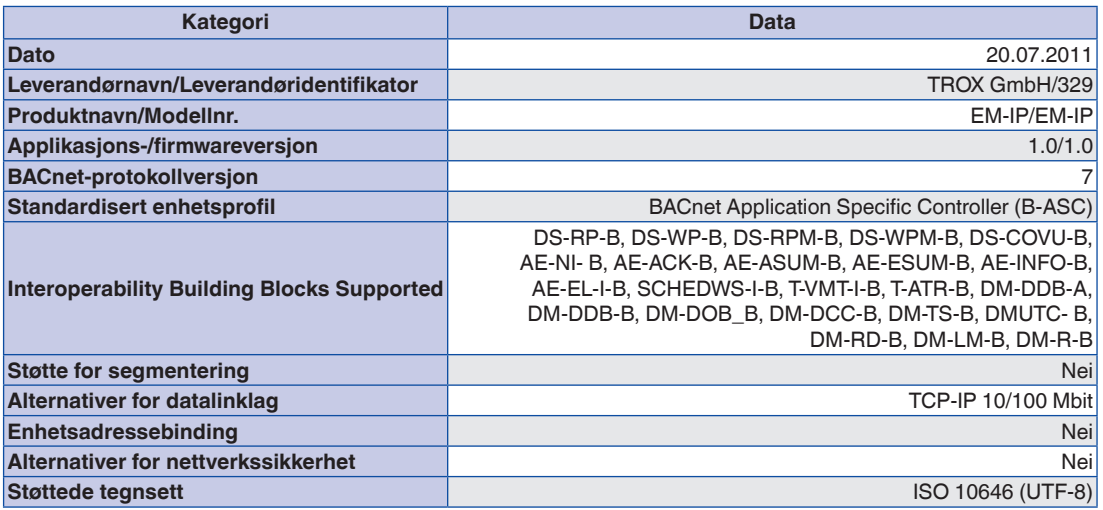

### **BACnet PICS**

### **DeviceObject**

**Tilgangsrettigheter:**

RD: Lese

**2** WR: Skrive

E: Lagre i EEPROM

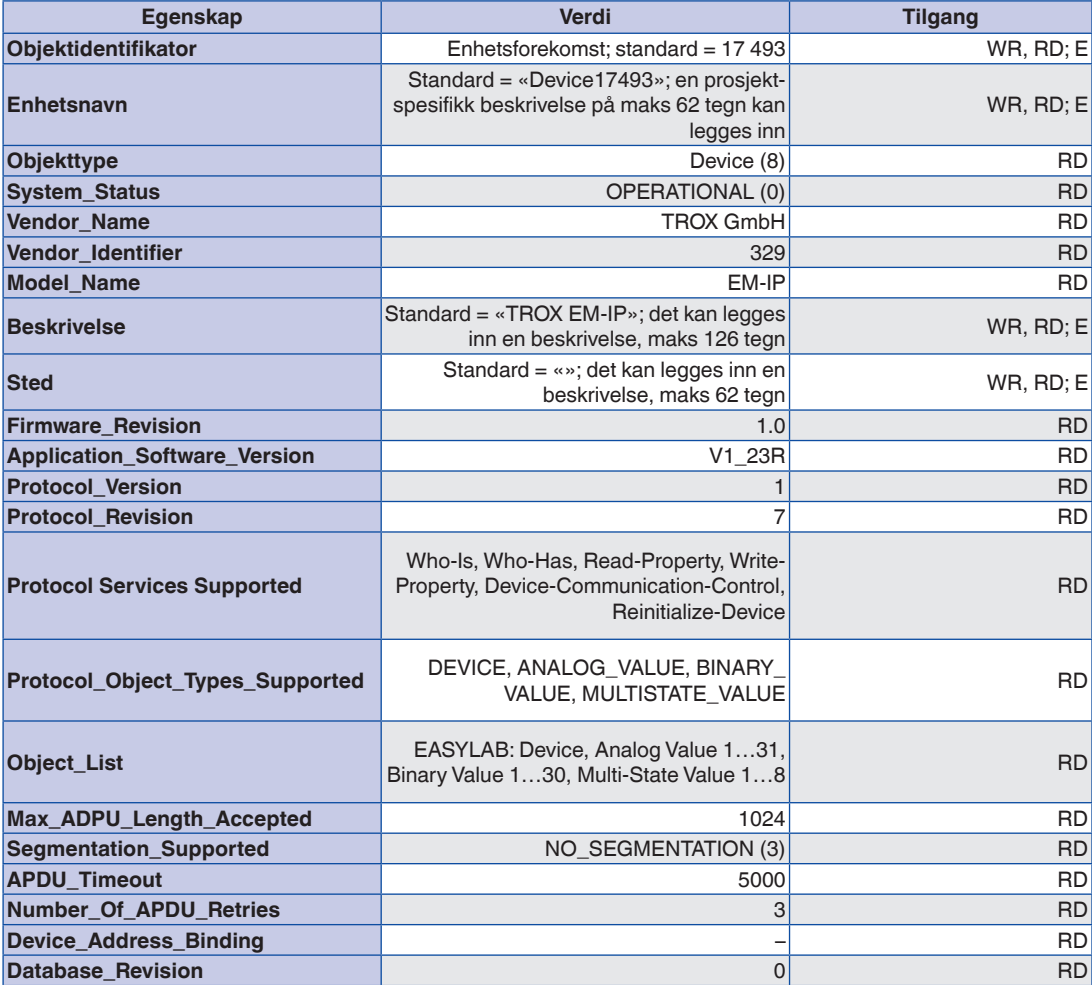

### **BACnet PICS**

FH: Avtrekksskapsregulator

RR: Romregulator for tilluft eller avtrekksluft

TAM: Adaptermodul

RR med RMF: Romregulator med aktiv romstyringsfunksjon

TAM med RMF: Adaptermodul med aktiv romstyringsfunksjon

EC/SC: Avtrekksluft- eller tilluftregulator

### **Tilgangsrettigheter:**

RD: Lese

WR: Skrive

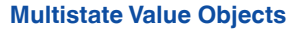

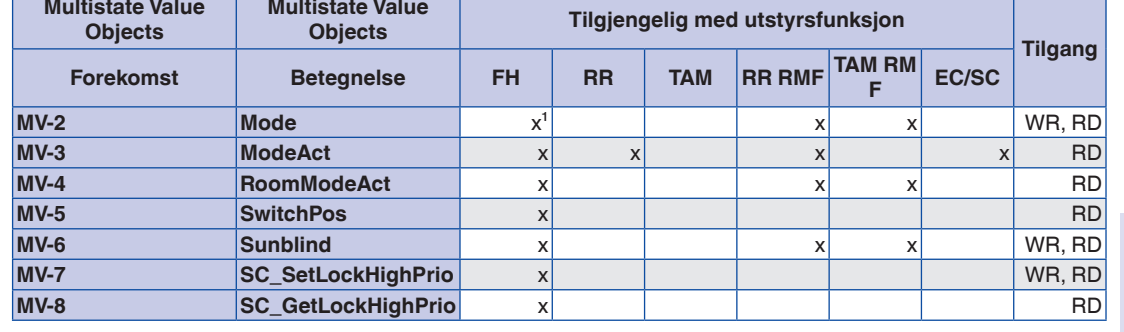

 $<sup>1</sup>$  kun for manuelt valgt driftsmodus (stand-alone drift)</sup>

# EM-IP

### **BACnet PICS**

regulator

RR med RMF:

TAM med RMF:

funksjon

funksjon

tilluftregulator

RD: Lese

WR: Skrive

**2**

### **Analogue Value Objects**

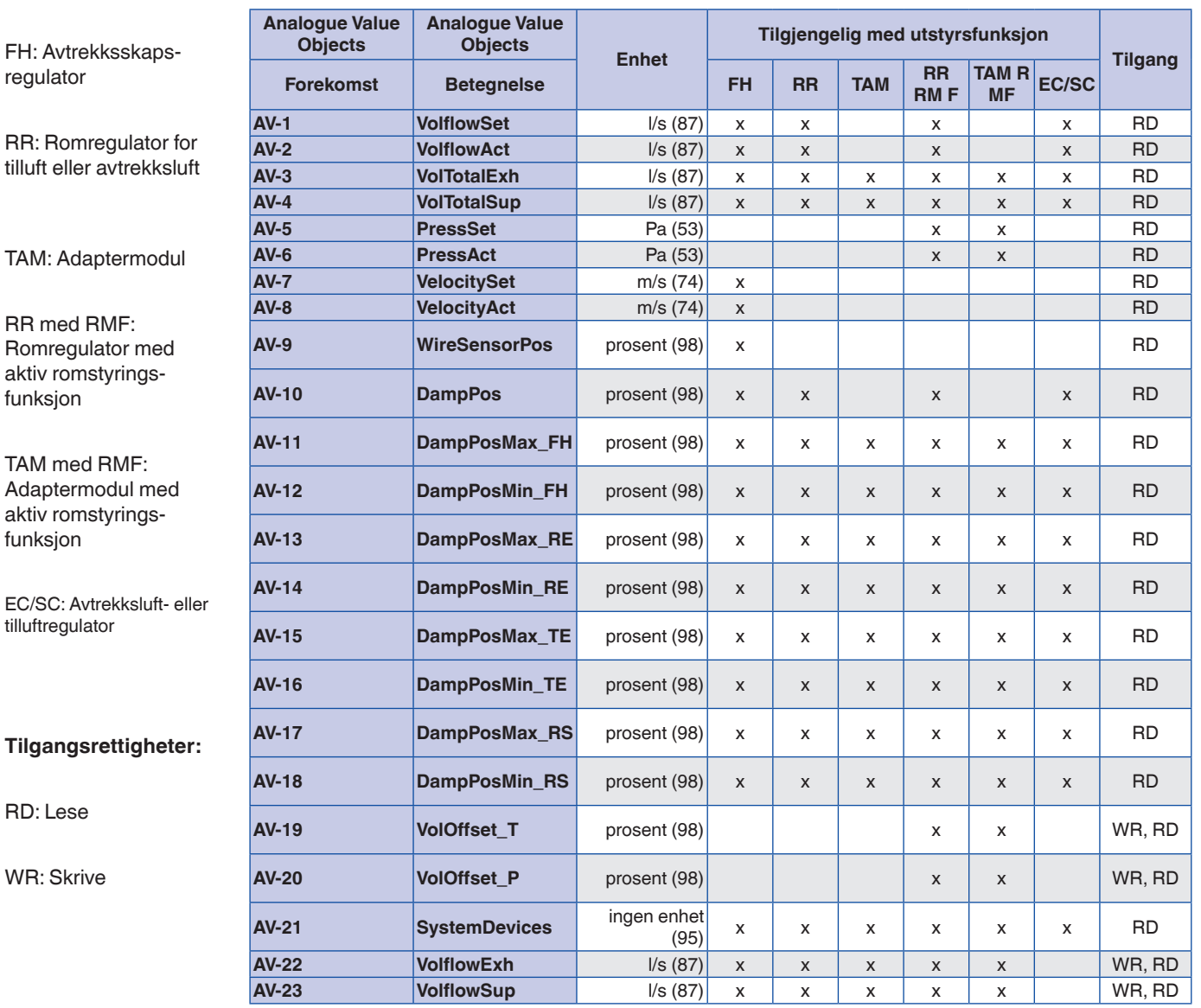

### **BACnet PICS**

regulator

funksjon

funksjon

RD: Lese

WR: Skrive

## **Analogue Value Objects**

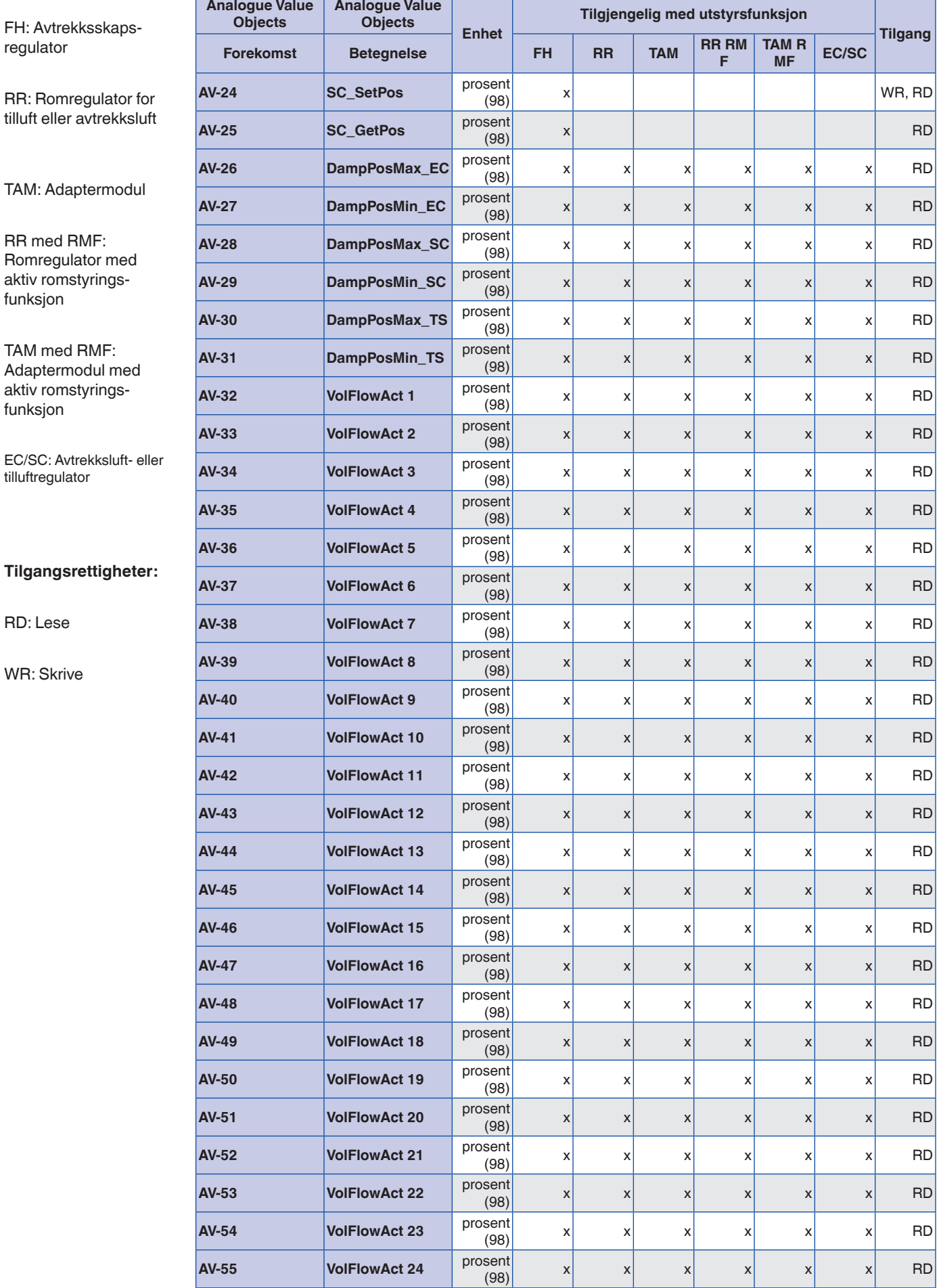

### **BACnet PICS**

regulator

FH: Avtrekksskaps-

RR: Romregulator for tilluft eller avtrekksluft

TAM: Adaptermodul

RR med RMF: Romregulator med aktiv romstyrings-

TAM med RMF: Adaptermodul med aktiv romstyrings-

funksjon

funksjon

tilluftregulator

**2**

### **Binary V**

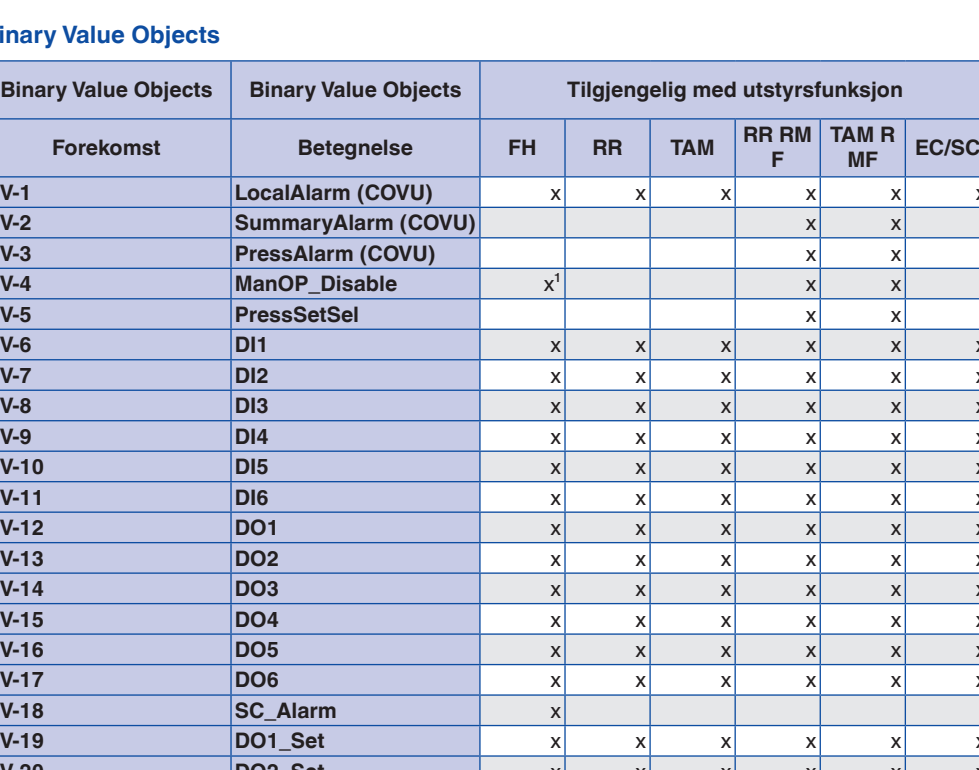

### **Tilgangsrettigheter:**

EC/SC: Avtrekksluft- eller

RD: Lese

WR: Skrive

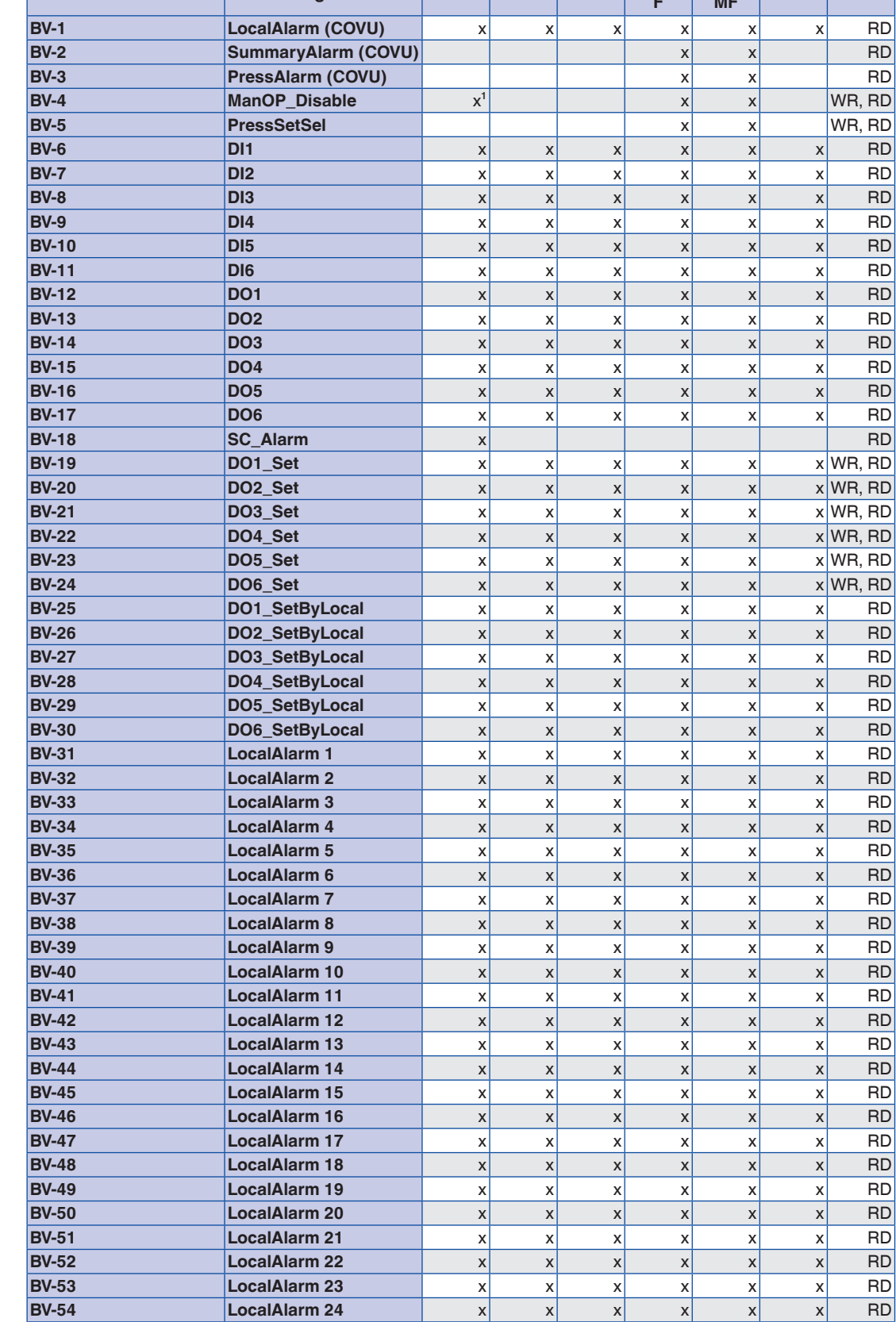

**Tilgang**

### **Beskrivelse**

### **Anvendelse**

Utvidelsesmodulen EM-IP støtter følgende grensesnittfunksjoner på en TCU3 EASYLABregulator eller på en TAM adaptermodul hvis Modbus-protokollen er valgt:

- Modbus er en åpen protokoll for seriell masterslave-kommunikasjon som i praksis har blitt standard i bransjen
- Den styrende enheten (dvs. det sentrale bygningsstyringssystemet) kan henvende seg til flere slaver (EASYLAB-luftmengderegulatorer) og be om informasjon fra enkeltdatapunkter ved hjelp av Modbus-funksjoner
- Datatilgangen er basert på nummererte dataregistre som den styrende enheten må definere for å be om data ved hjelp av Modbusfunksjoner
- Slaven svarer enten med informasjonen det bes om, eller med en unntakskode (feilmelding)
- Eksempel: Funksjonen Read Input Registers (register nr. 3) gir den faktiske luftmengdeverdien for den aktuelle regulatoren
- Generell informasjon for en Modbus-enhet kan leses ut ved hjelp av funksjonen Read Device Identification
- Se installasjons- og brukerveiledning for en detaljert beskrivelse av alle datapunkter

### **Grensesnittsfunksjoner Modbus-funksjoner**

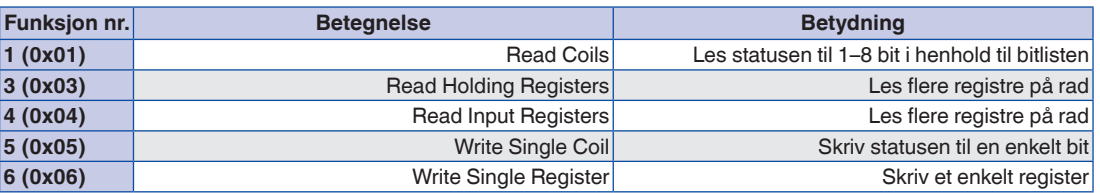

### **Unntakskoder**

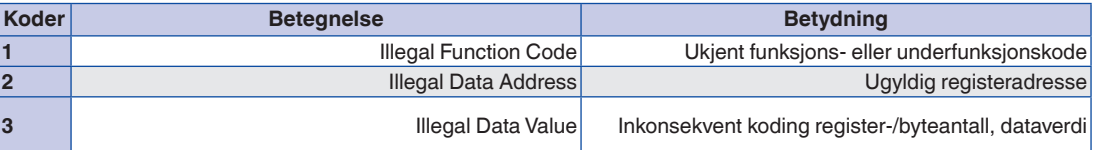

Avvikskoder (feilkoder) er returnert i tilfelle ugyldig funksjon eller protokoll tilgang.

# Utvidelsesmoduler Grensesnittinformasjon – Modbus EM-IP

**2**

regulator

funksjon

funksjon

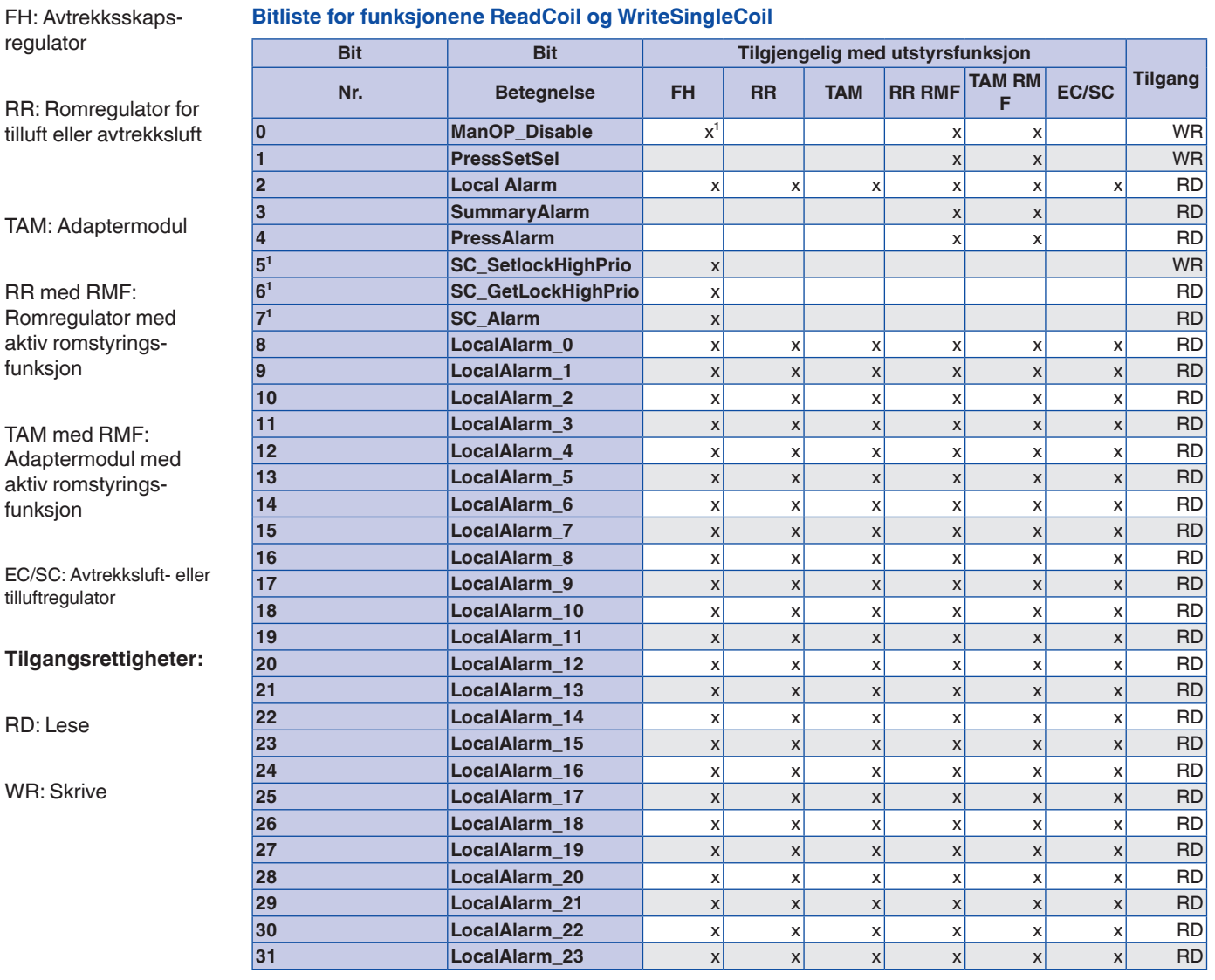

### **Bitliste for funksjonene ReadCoil og WriteSingleCoil**

 $1$  kun individuelt valgt driftsmodus (stand-alone drift)

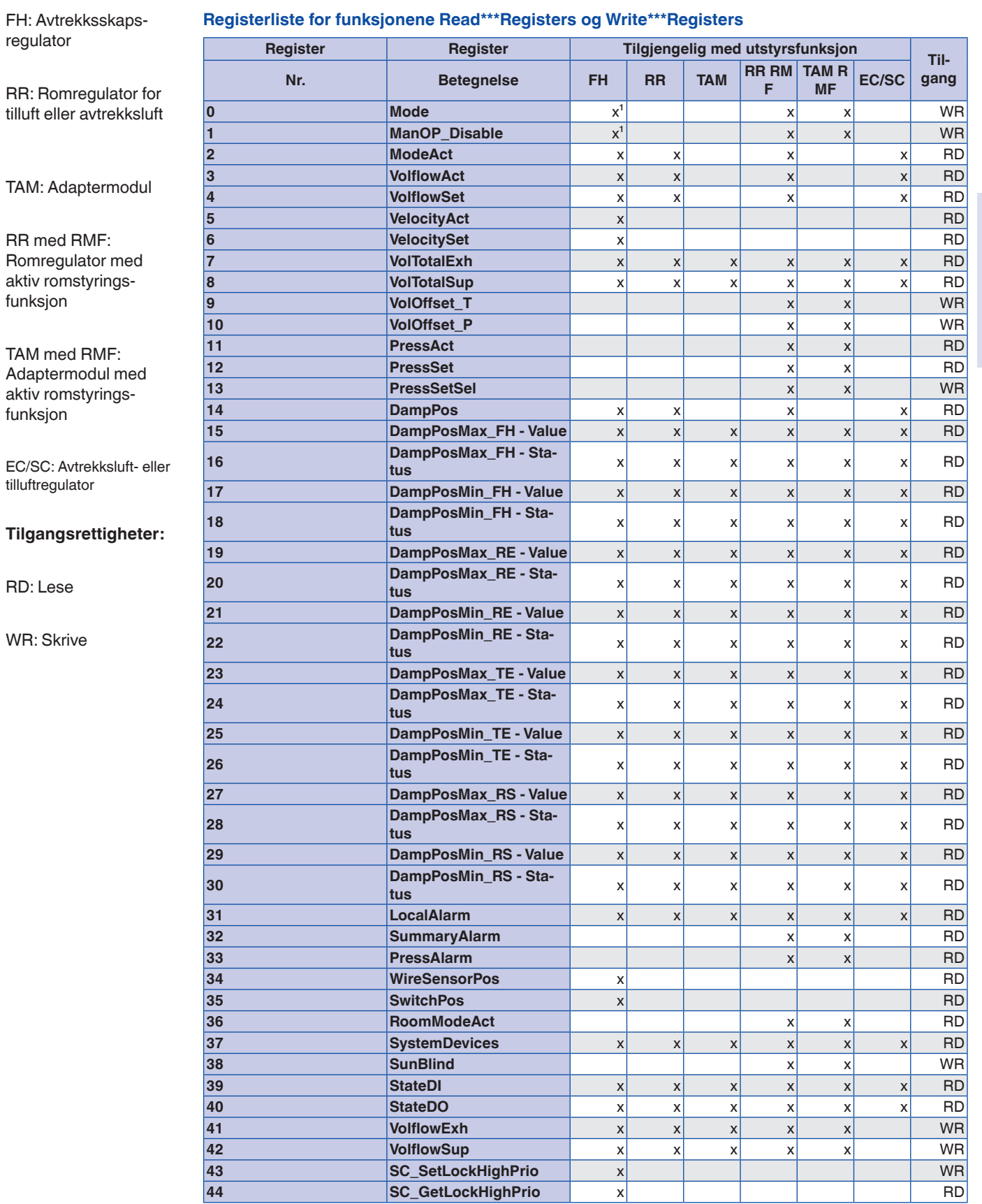

 $1$  Kun for individuelt valgt driftsmodus (stand-alone drift)

## 12/2015 - NO/int **TRO**X<sup>®</sup>теснNIK

# Utvidelsesmoduler Grensesnittinformasjon – Modbus EM-IP

fu

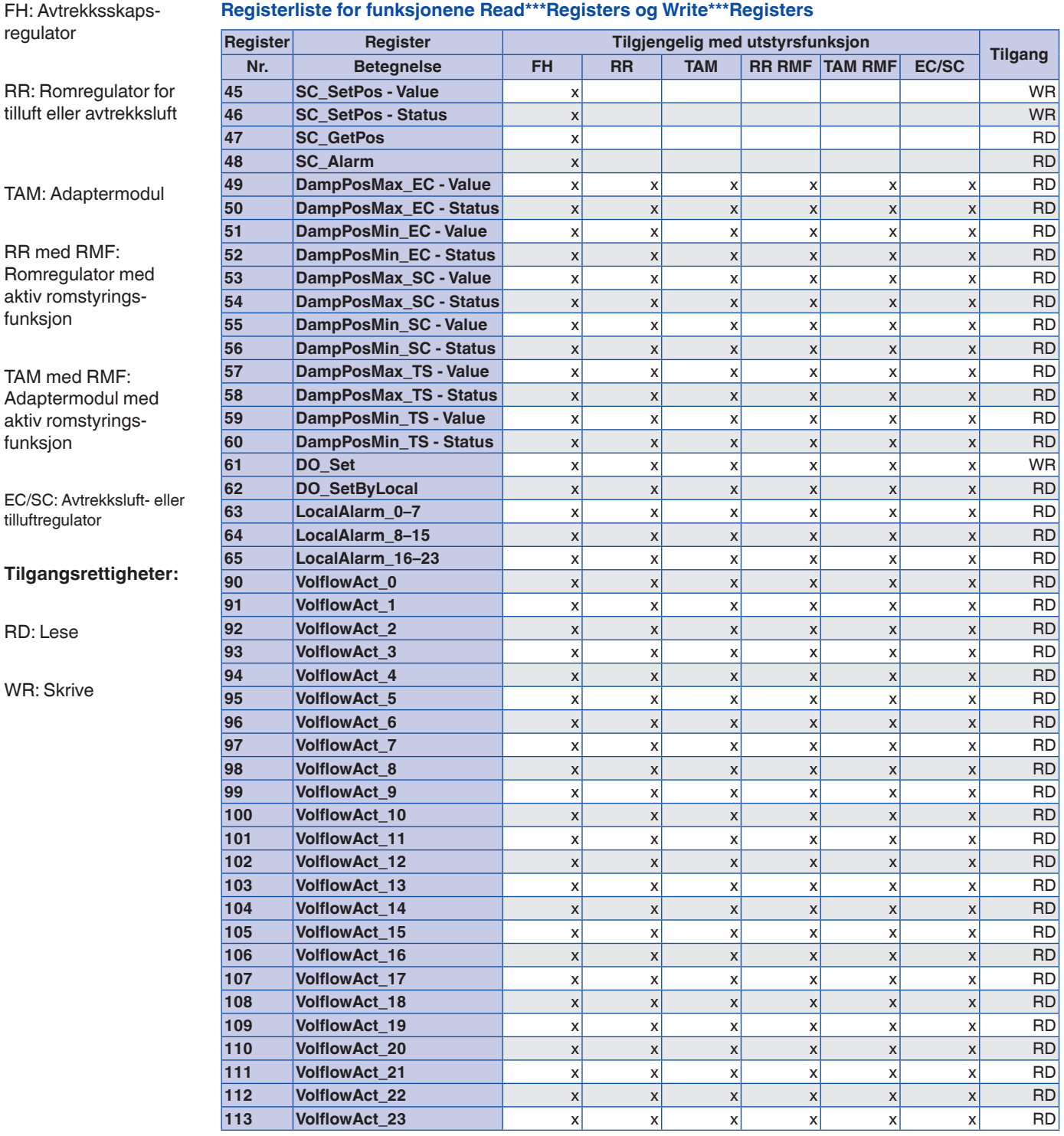

<sup>1</sup> kun for individuelt valgt driftsmodus (stand-alone drift)

### **Beskrivelse**

### **Datapunkter – detaljert beskrivelse**

Se installasjons- og betjeningsanvisningen for en detaljert beskrivelse av alle datapunkter. Den er tilgjengelig på www.trox.no

Utvidelsesmodul som supplement til EASYLABbasiskomponent (TCU3 regulator eller TAM adaptermodul) med et BACnet/IP- eller Modbus/ IP-grensesnitt til tilknytning av rom eller individuelle luftmengderegulatorer til det sentrale bygningsstyringssystemet.

Utvidelsesmodulen har et grensesnitt for IPbaserte nettverk. Omkobling mellom BACnet/IP og Modbus/IP er mulig. Alle innstillinger for alarmering, trendlogging, hendelseslogging, varslinger og planlegging kan nås og endres ved hjelp av den integrerte webserveren.

### **Spesielle egenskaper**

- Klar til installasjon, enkel å koble til hovedkretskortet
- Grensesnitt for IP-baserte nettverk BACnet/IP og Modbus/IP
- BACnet Application Specific Controller (B-ASC) i henhold til vedlegg L
- Tilkobling for tilgang til BACnet/IP-nettverk, Modbus/IP-nettverk eller integrert webserver – BACnet/IP-protokoll versjon 7.0
- 
- Det brukes bare standard BACnet-objekter eller Modbus-registre til kommunikasjon
- Datagrensesnitt for en EASYLAB-regulator eller for et EASYLAB-rom med ulike funksjonsprofiler
- Flerfunksjons reset-tast
- Alle innstillinger for alarmering, trendlogging, hendelseslogging, varslinger og planlegging kan nås og endres ved hjelp av den integrerte webserveren (ikke noe behov for konfigurasjonsprogramvare)
- 2 GB mikro-SD-kort for firmware, trendlogging, hendelseslogging og alarmering
- Med funksjonen BACnet Broadcast Managment Device (BBMD)
- Støtte for fremmede enheter
- Oppdatering av firmware via webserver

### **Tekniske data**

- Dimensjoner  $(B \times H \times T)$ : 65  $\times$  15  $\times$  90 mm
- Forsyningsspenning (fra regulatoren TCU3 eller fra adaptermodulen TAM): 5 V DC
- Tillatt temperaturområde for lagring: -10–70 °C
- Tillatt temperaturområde for drift: 10–50 °C
- Tillatt luftfuktighet, ikke-kondenserende, for lagring og drift: < 90 %
- Kapslingsgrad: IP 20
- Fast datalager for firmware, loggobjekter og hjelpefiler: 2 GB

### **Datapunkter for en enkeltregulator**

- Faktisk verdi og settpunkt for luftmengden
- Spjeldbladstilling
- Driftsmodus
- Alarm/statusmeldinger
- Faktiske verdier for total tilluft og total avtrekksluft (rom) og alle enkeltluftmengder
- Vurderte spjeldbladstillinger for alle regulatorer i et rom
- Antall regulatorer
- Integrasjon av luftmengder

Ytterligere datapunkter for en avtrekksskapsregulator

- Driftsmodusinnstillinger for avtrekksskapsregulatoren som er utstyrt med utvidelsesmodulen
- Valg av prioritet for driftsmodus
- Faktisk verdi og settpunkt for fronthastighet (bare for avtrekksskapsregulatorer med fronthastighetsgiver, utstyrsfunksjon FH-VS)

### **Datapunkter for et EASYLAB-rom**

- Driftsmodus innstilling for rommet: Det trengs bare ett datapunkt for å angi innstilling for driftsmoduset for alle regulatorer i et rom
- Valg av prioritet for driftsmodus (sentralt bygningsstyringssystem eller rom)
- Romdriftsmodus
- Settpunktendring for luftmengde (for eksempel via det sentrale bygningsstyringssystem) for en ekstern temperatur- eller differansetrykkregulering
- Settverdiomkobling for differansetrykkregulering: Omkobling mellom to differansetrykksettpunkter
- Faktiske verdier for total tilluft og total avtrekksluft (rom) og alle enkeltluftmengder
- Vurderte spjeldbladstillinger for alle regulatorer i et rom
- Faktisk verdi og settpunkt for romdifferansetrykket
- Romtrykkalarm
- Antallet regulatorer i EASYLAB-systemet
- Integrasjon av luftmengder
- Statusen til de digitale inngangene og utgangene
- Konfigurerbar samlealarm (driftsstatuser, maskinvarefeil)

### **BACnet Interoperability Building Blocks som støttes**

- Data Sharing-ReadProperty-B: DS-RP-B
- Data Sharing-ReadProperty-Multiple-B: DS-RPM-B
- Data Sharing-WriteProperty-B: DS-WP-B
- Data Sharing-WritePropertyMultiple-B: DS-WPM-B
- Data Sharing-COV-B: DS-COV-B
- Alarm and Event-Notification-Internal-B: AE-N-I-B
- Alarm and Event-Acknowledge-B: AE-ACK-B
- Alarm and Event-Alarm-Summary-B: AE-ASUM-B
- Alarm and Event-Enrollment-Summary-B: AE-ESUM-B
- Alarm and Event-Event-Information-B: AE-INFO-B
- Alarm and Event-Event-Log-Internal-B: AE-EL-I-B
- Scheduling-Weekly-Schedule-Internal-B: SCHED-WS-I-B
- Trending-Viewing-and-Modifying-Trends-Internal-B: T-VMT-I-B
- Trending-Automatic-Trend-Retrieval-B: T-ATR-B
- Device Management-Dynamic Device Binding-A: DM-DDB-A
- Device Management-Dynamic Device Binding-B: DM-DDB-B
- Device Management-Dynamic Object Binding-B: DM-DOB-B
- Device Management- DeviceCommunication-Control-B: DM-DCC-B
- Device Management-TimeSynchronization-B: DM-TS-B
- Device Management- UTCTimeSynchronization-B: DM-UTC-B
- Device Management-ReinitializeDevice-B: DM-RD-B
- Device Management-List Manipulation-B: DM-LM-B
- Device Management-Restart-B: DM-R-B